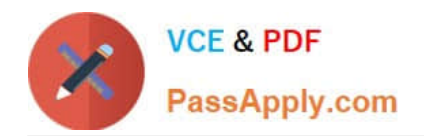

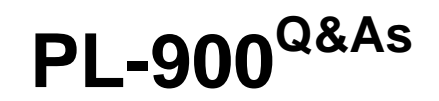

Microsoft Power Platform Fundamentals

# **Pass Microsoft PL-900 Exam with 100% Guarantee**

Free Download Real Questions & Answers **PDF** and **VCE** file from:

**https://www.passapply.com/pl-900.html**

100% Passing Guarantee 100% Money Back Assurance

Following Questions and Answers are all new published by Microsoft Official Exam Center

**C** Instant Download After Purchase

**83 100% Money Back Guarantee** 

365 Days Free Update

800,000+ Satisfied Customers

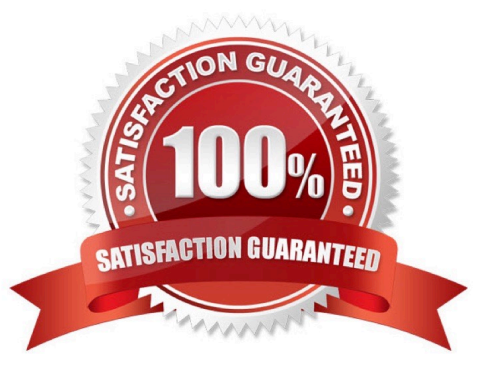

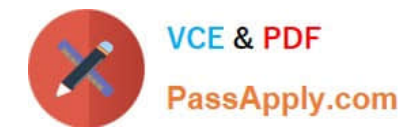

# **QUESTION 1**

HOTSPOT

A company plans to implement Power Platform solutions.

Instructions: For each of the following statements, select Yes if the statement is true. Otherwise, select No. NOTE: Each correct selection is worth one point.

Hot Area:

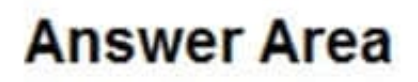

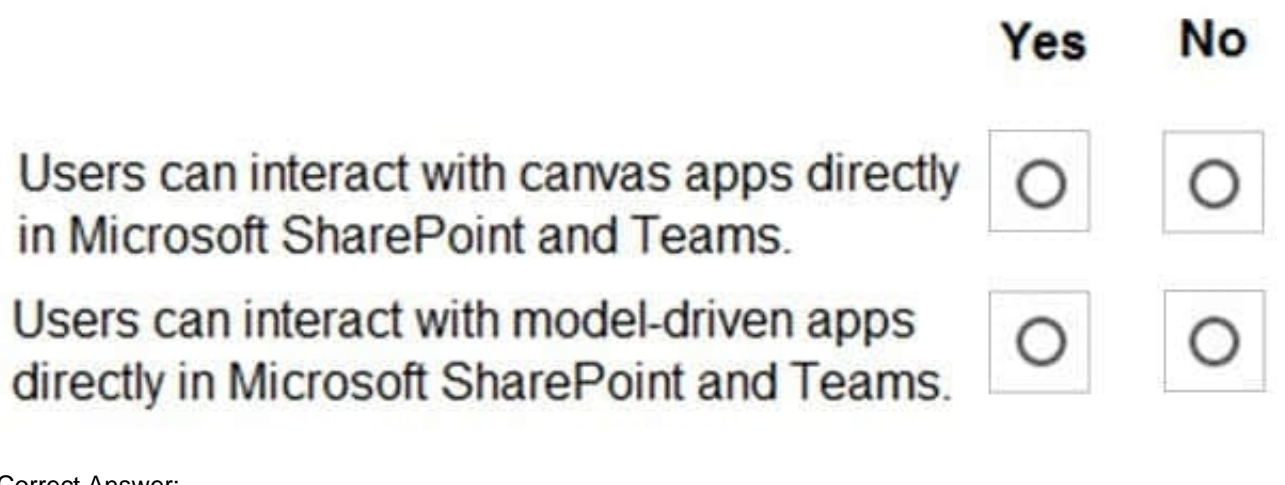

Correct Answer:

# **Answer Area**

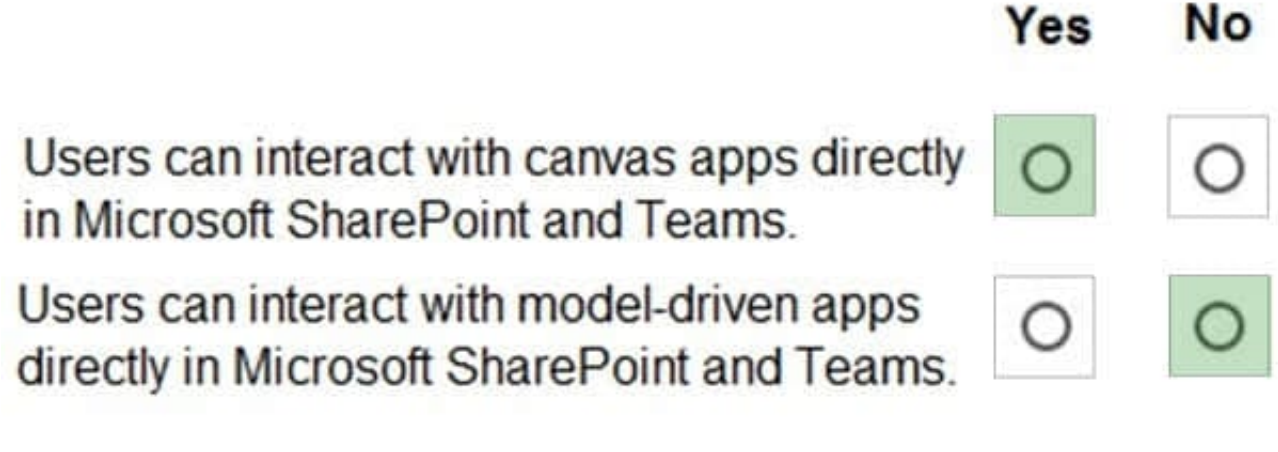

Box 1: Yes

You can create SharePoint integrated canvas apps using Microsoft Lists.

Power Apps can be used in four scenarios with Teams:

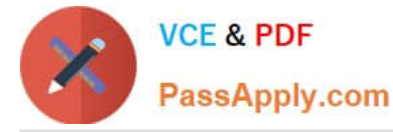

Embed a canvas app as a tab app Embed a canvas app as a personal app

Etc.

#### Box 2: No

Model-driven Apps run only on Dataverse (formerly Common Data Service) entities, thus you cannot directly reference a SharePoint list.

Reference:

https://docs.microsoft.com/en-us/power-apps/teams/overview

https://docs.microsoft.com/en-us/power-apps/maker/canvas-apps/sharepoint/scenarios-sharepoint-form-from-scratch https://stackoverflow.com/questions/66673555/how-to-integrate-sharepoint-list-in-model-driven-app-in-powerapps

#### **QUESTION 2**

#### DRAG DROP

You are a district manager for a large retail company. You want to provide sales managers with deeper sales insights to ensure that they can make more informed decisions for their stores.

Store managers must be able to view data in near real-time.

You need to create and share a Power BI dashboard that can be used by the store managers.

Which tools can you use? To answer, drag the appropriate reporting types to the correct requirements. Each reporting type may be used once, more than once, or not at all. You may need to drag the split bar between panes or scroll to view

content.

NOTE: Each correct selection is worth one point.

Select and Place:

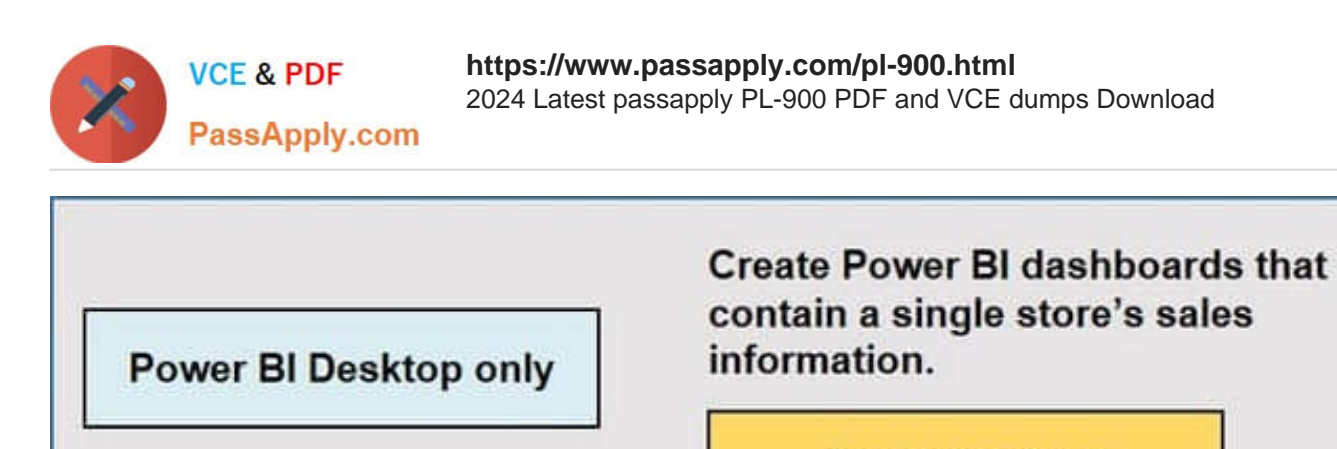

**Power BI Service only** 

Power BI Desktop or **Power BI Service** 

**Reporting type** 

Share the dashboard with your retail managers.

**Reporting type** 

Correct Answer:

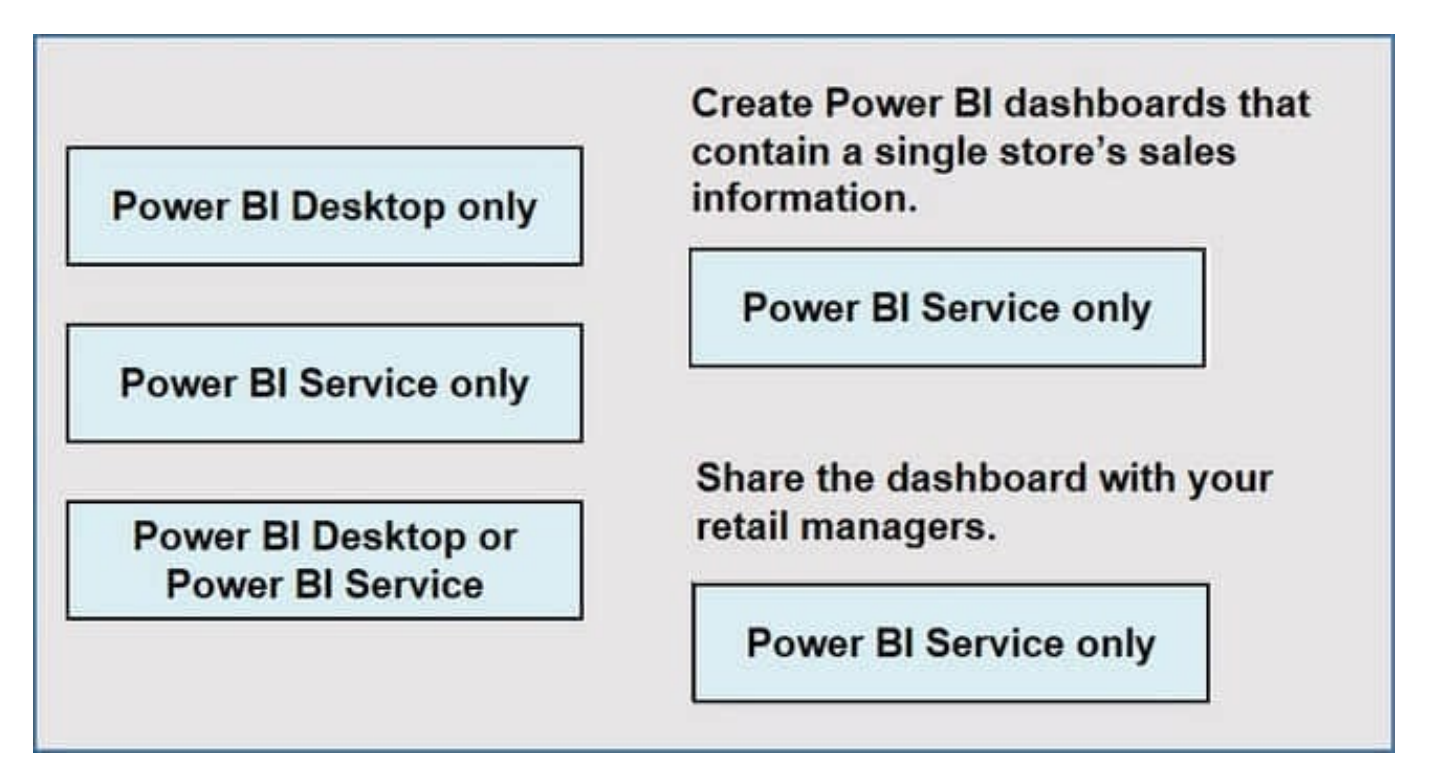

Reference: https://docs.microsoft.com/en-us/power-bi/fundamentals/desktop-getting-started

#### **QUESTION 3**

You build a custom AI Builder model and use it in Power Automate cloud flows.

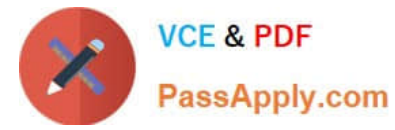

Users report that they are not able to use the model in their flows.

You need to allow users to access the model in their flows.

Which action should you perform on the model?

A. share

B. edit

C. publish

D. train

Correct Answer: A

By sharing the model, you give other users or individuals the necessary permissions to use the model in their flows. Sharing the model allows users to leverage the AI capabilities of the model within their own Power Automate cloud flows, enabling them to integrate the model\\'s functionality into their automation processes.

## **QUESTION 4**

HOTSPOT

You plan to send an email notification to a user when a new file is placed in a specific folder in OneDrive for Business.

For each of the following statements, select Yes if the statement is true. Otherwise, select No.

NOTE: Each correct selection is worth one point.

Hot Area:

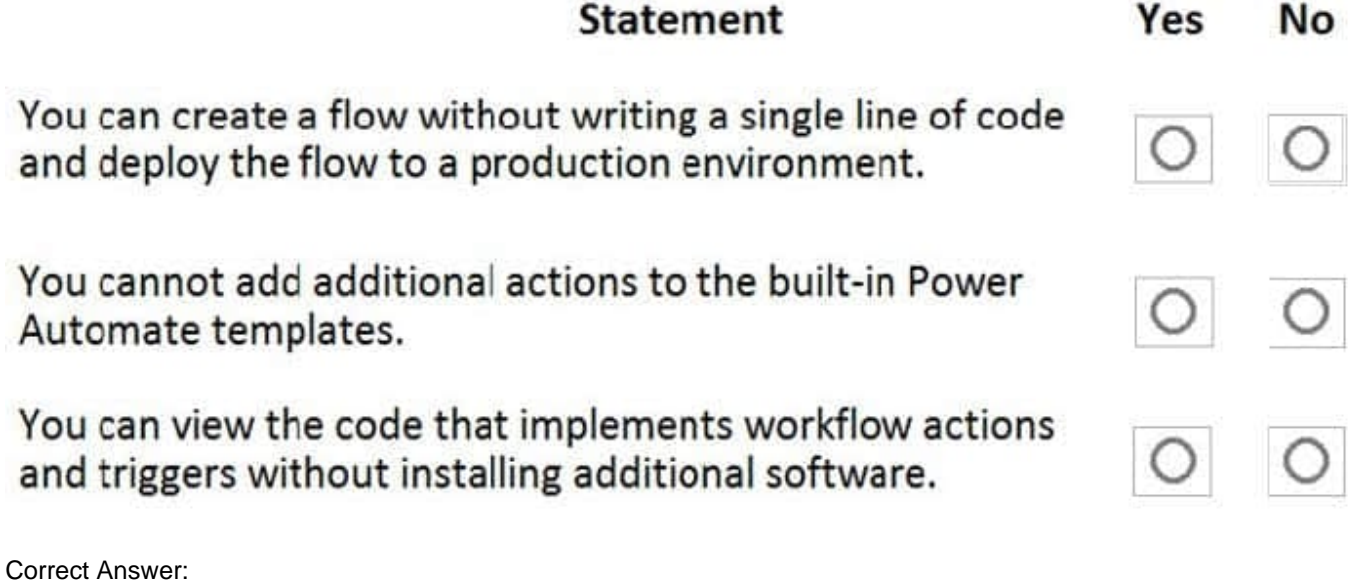

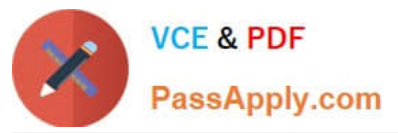

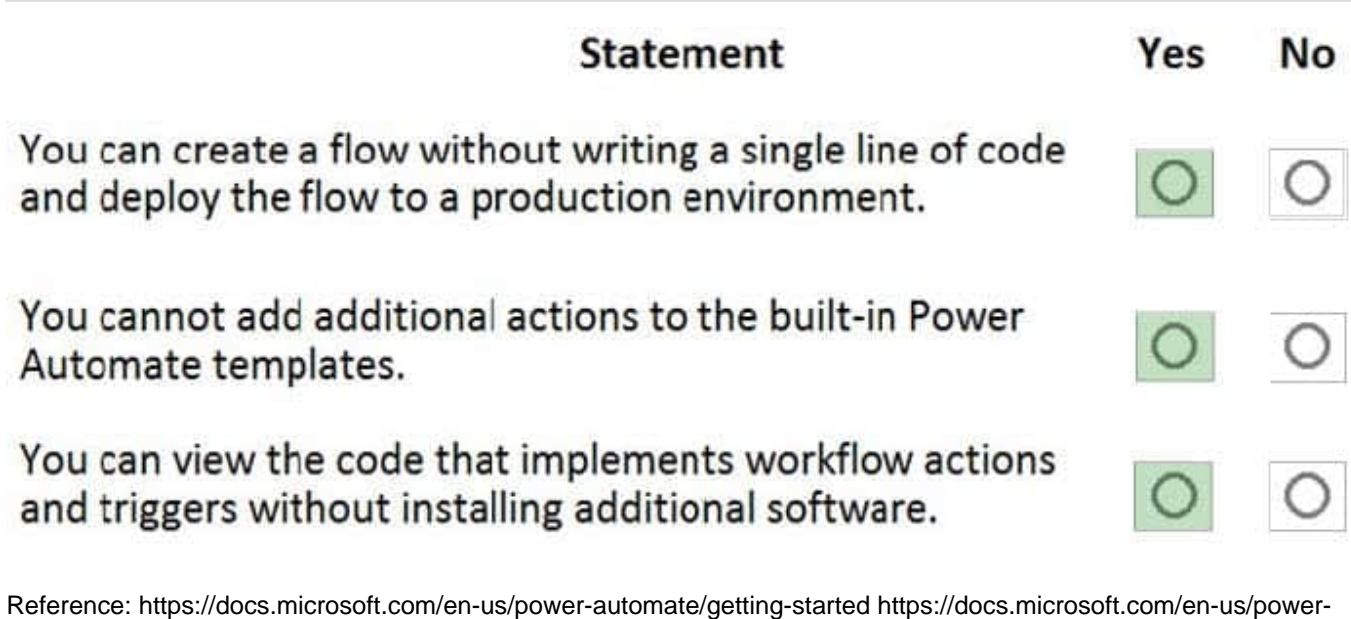

### **QUESTION 5**

automate/multi-step-logic-flow

A company is considering implementing Power Platform. The company must minimize development costs.

For which three scenarios should you consider implementing Power Apps Portals? Each correct answer presents a complete solution.

- NOTE: Each correct selection is worth one point.
- A. a customer support website that includes knowledgebase search and support for document uploads
- B. a public website that supports multilingual communities with forums and blogs support
- C. a secure website for mobile users that is available only by using a VPN into the corporate network
- D. a secure website for vendors accessing data stored in Common Data Service
- E. an internal website for employees with limited access to Dynamics 365 Finance data
- Correct Answer: ABD

Reference: https://docs.microsoft.com/en-us/powerapps/maker/portals/portal-templates

[Latest PL-900 Dumps](https://www.passapply.com/pl-900.html) [PL-900 PDF Dumps](https://www.passapply.com/pl-900.html) [PL-900 Study Guide](https://www.passapply.com/pl-900.html)